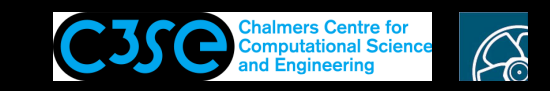

## Initial preparations

• It is assumed that you already have some Linux knowledge.

**CHALMERS** 

- It is assumed that you have installed the software on your own laptop according to the instructions.
- Before we start we will just have <sup>a</sup> look at some of the OpenFOAM environment and create <sup>a</sup> few user directories. Make sure to source an OpenFOAM installation first, e.g. type OFv2112

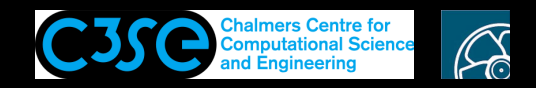

## OpenFOAM environment variables

- The OpenFOAM environment is set in \$WM\_PROJECT\_DIR/etc/bashrc and \$WM\_PROJECT\_DIR/etc/config.sh/settings It is in fact the first of those you source when initializing the OpenFOAM environment, which in turn sources the second one.
- List the OpenFOAM environment variables:

env | grep WM env | grep FOAM\_

**CHALMERS** 

- Type env for a complete list of environment variables.
- Find out the value of an environment variable by:

echo \$FOAM\_APP

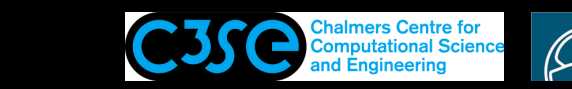

## OpenFOAM aliases

- The OpenFOAM aliases are set in: \$WM\_PROJECT\_DIR/etc/config.sh/aliases. This file is also sourced by the first one on the previous slide.
- Some useful OpenFOAM aliases:

**CHALMERS** 

```
alias src='cd $FOAM_SRC'
alias lib='cd $FOAM_LIB'
alias run='cd $FOAM_RUN'
alias foam='cd $WM_PROJECT_DIR'
alias foamsrc='cd $FOAM_SRC/$WM_PROJECT'
alias foamfv='cd $FOAM_SRC/finiteVolume'
alias app='cd $FOAM_APP'
alias util='cd $FOAM_UTILITIES'
alias sol='cd $FOAM_SOLVERS'
alias tut='cd $FOAM_TUTORIALS'
alias foam3rdParty='cd $WM_THIRD_PARTY_DIR'
```
• Type alias for a complete list of aliases.

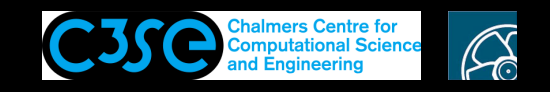

## Organize user directories and find documentation

• It is recommended that you for each of your OpenFOAM installations type:

mkdir -p \$WM\_PROJECT\_USER\_DIR/{run,applications,src}

We will be working in those directories.

• The OpenFOAM user's and programmers's guides have been removed from the installation. They were previously located in

\$WM\_PROJECT\_DIR/doc/Guides

**CHALMERS** 

Recently there is an effort to provide the documentation on-line: http://openfoam.com/documentation/ and through Doxygen: http://openfoam.com/documentation/cpp-guide/html/

It is highly recommended to read the User Guide, Tutorials Guide, and Programmer's Guide to start with. Later on you may find the Doxygen documentation (Extended Code Guide) very useful as well.